Министерство сельского хозяйства и продовольствия Самарской области Министерство образования и науки Самарской области Министерство имущественных отношений Самарской области

государственное бюджетное профессиональное образовательное учреждение Самарской области «Профессиональное училище с. Домашка»

верждаю ректор ГБПОУ «Профессиональное унитце с. Домашка» Янюкин С.В.  $201 \mathcal{J}$ r. M.II.

## РАБОЧАЯ ПРОГРАММА УЧЕБНОЙ ДИСЦИПЛИНЫ

### ОП.01 Основы технического черчения

общепрофессионального цикла программы подготовки квалифицированных рабочих, служащих по профессии

### 35.01.14 «Мастер по техническому обслуживанию и ремонту машиннотракторного парка»

с. Домашка 2018 год

# ОДОБРЕНА методической комиссией по обществаряваниемых дистигических Протокол № 1 от «29 » Од 2018 г. Руководитель МК Sergy H. A. Rybieceanded Протокол № от « $\_\_\_$  20 г. Руководитель МК  $\frac{1}{(0.000 \text{ m/s})}$  /  $\frac{1}{(0.000 \text{ m/s})}$  / Протокол № от « $\_\_\_\_$ 20  $\Gamma$ . Руководитель МК  $\frac{1}{\sqrt{(0.00 \text{ m/s})}}$  /  $\frac{1}{\sqrt{(0.00 \text{ m/s})}}$  /

ABTOD<br>(MOZINICE) Meurel 8.1

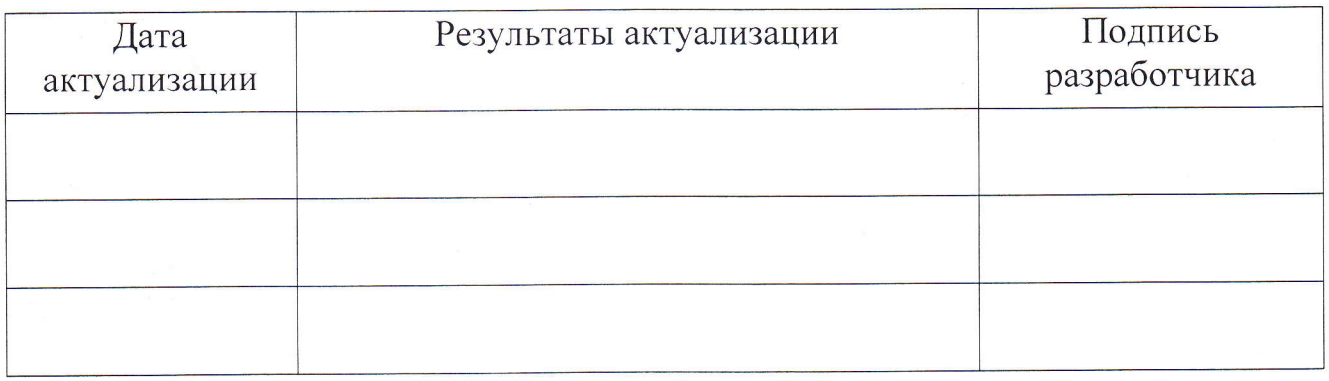

 $\overline{2}$ 

Рабочая программа учебной дисциплины Основы технического черчения разработана в соответствии с требованиями

федерального государственного образовательного стандарта (далее -ФГОС) среднего общего образования,

федерального государственного стандарта среднего профессионального образования (далее - СПО) по профессии 35.01.14 мастер по техническому обслуживанию и ремонту машинно-тракторного парка,

рекомендациями  $\Pi$ <sup>O</sup> организации получения среднего общего образования в пределах освоения образовательных программ среднего профессионального образования на базе основного общего образования с учетом требований федеральных государственных образовательных стандартов  $\overline{\mathbf{M}}$ получаемой специальности или профессии среднего профессионального образования (письмо Департамента государственной политики в сфере подготовки рабочих кадров и ДПО Минобрнауки России от  $17.03.2015$  No 06-259),

Учреждение-разработчик: государственное бюджетное профессиональное образовательное учреждение Самарской области «Профессиональное училище с. Домашка»

Рецензент(ы): Воробьева Марина Константиновна, зам. директора по УПР Ф.И.О., ученая степень, звание, должность

 $\overline{3}$ 

Разработчик(и): Крыслов Вячеслав Леонидович, преподаватель Ф.И.О., ученая степень, звание, должность

# СОДЕРЖАНИЕ

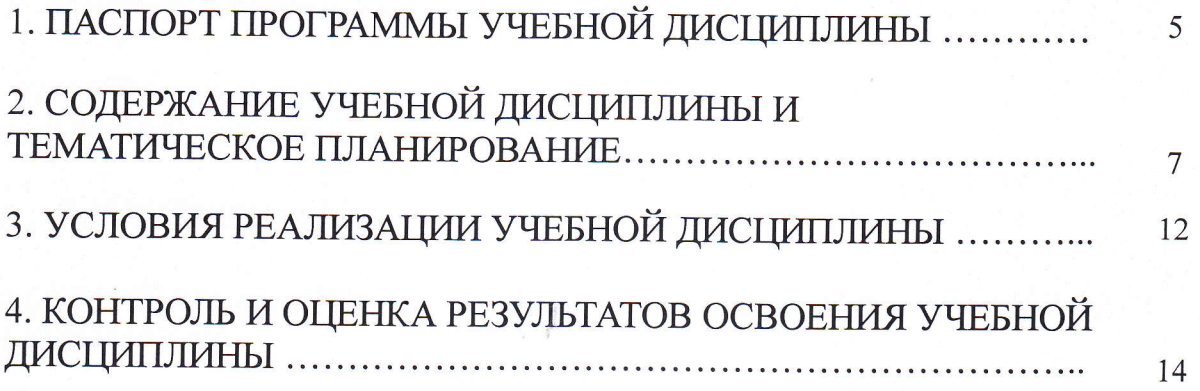

 $\overline{4}$ 

### $1.$ ПАСПОРТ ПРОГРАММЫ УЧЕБНОЙДИСЦИПЛИНЫ ОСНОВЫ ТЕХНИЧЕСКОГО ЧЕРЧЕНИЯ

## 1.1. Область применения программы учебной дисциплины

Рабочая программа учебной дисциплины является частью рабочей основной профессиональной образовательной программы в соответствии с ФГОС по профессиям НПО 35.01.14. мастер по техническому обслуживанию и ремонту машинно-тракторного парка

### 1.2. Место учебной дисциплины в структуре ППКРС

Дисциплина входит в общепрофессиональный цикл.

Изучение учебной дисциплины Основы технического черчения завершается итоговой аттестацией в форме дифференцированного зачета в рамках освоения ППКРС на базе основного общего образования.

## 1.3. Цели и задачи дисциплины - требования к результатам освоения дисциплины:

В результате освоения учебной дисциплины обучающийся должен уметь:

- читать рабочие и сборочные чертежи и схемы;

- выполнять эскизы, технические рисунки и простые чертежи деталей, их элементов, узлов;

В результате освоения учебной дисциплины обучающийся должен знать:

- виды нормативно-технической и производственной документации;

- правила чтения технической документации;

- способы графического представления объектов, пространственных образов и схем;

- правила выполнения чертежей, технических рисунков и эскизов;

- технику и принципы нанесения размеров.

1.4. Количество часов на освоение программы учебной дисциплины:

Максимальной учебной нагрузки обучающегося- 58 часов, в том числе:

- обязательной аудиторной учебной нагрузки обучающегося -40 часов;
- самостоятельной работы обучающегося- 18 часов.

# 2. СТРУКТУРА И СОДЕРЖАНИЕ УЧЕБНОЙ ДИСЦИПЛИНЫ

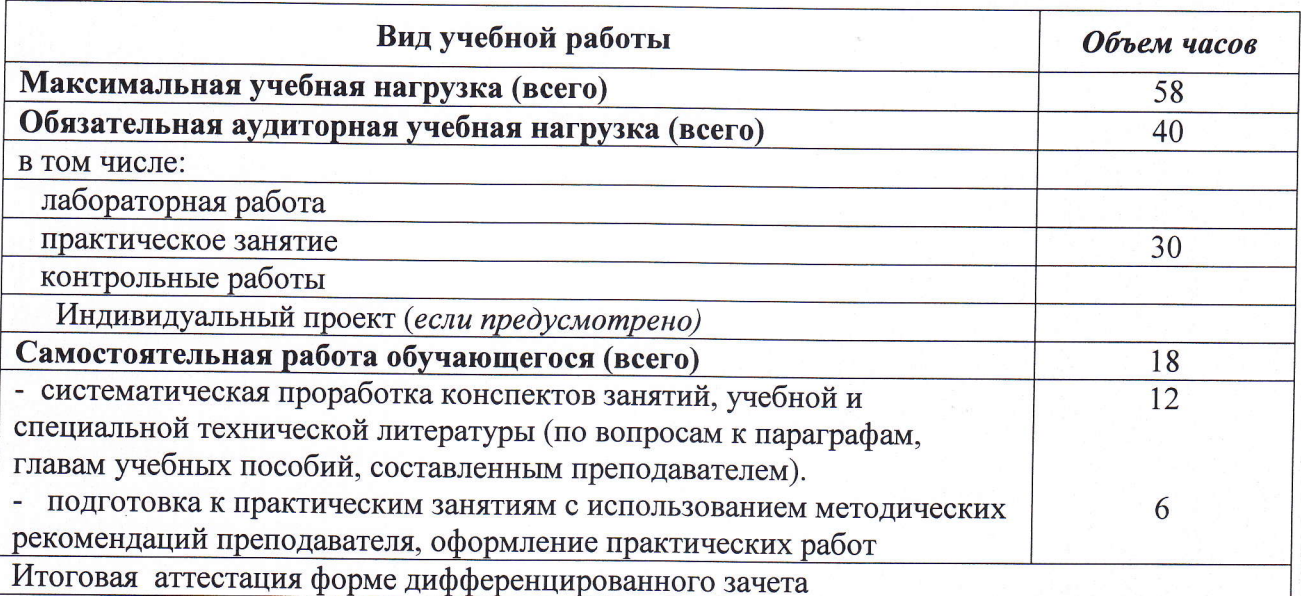

# 2.1. Объем учебной дисциплины и виды учебной работы

2.2. Тематический план и содержание учебной дисциплины

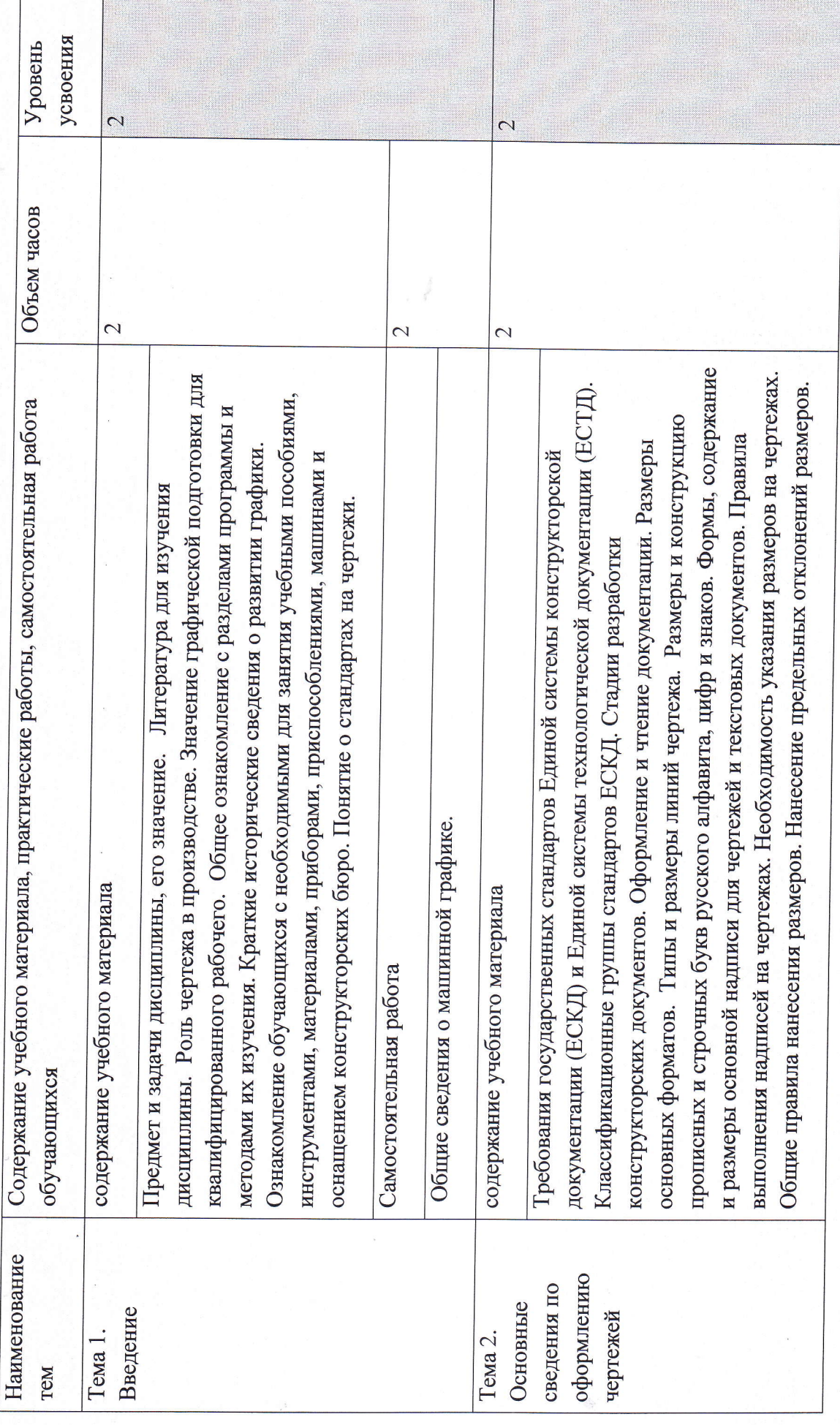

b

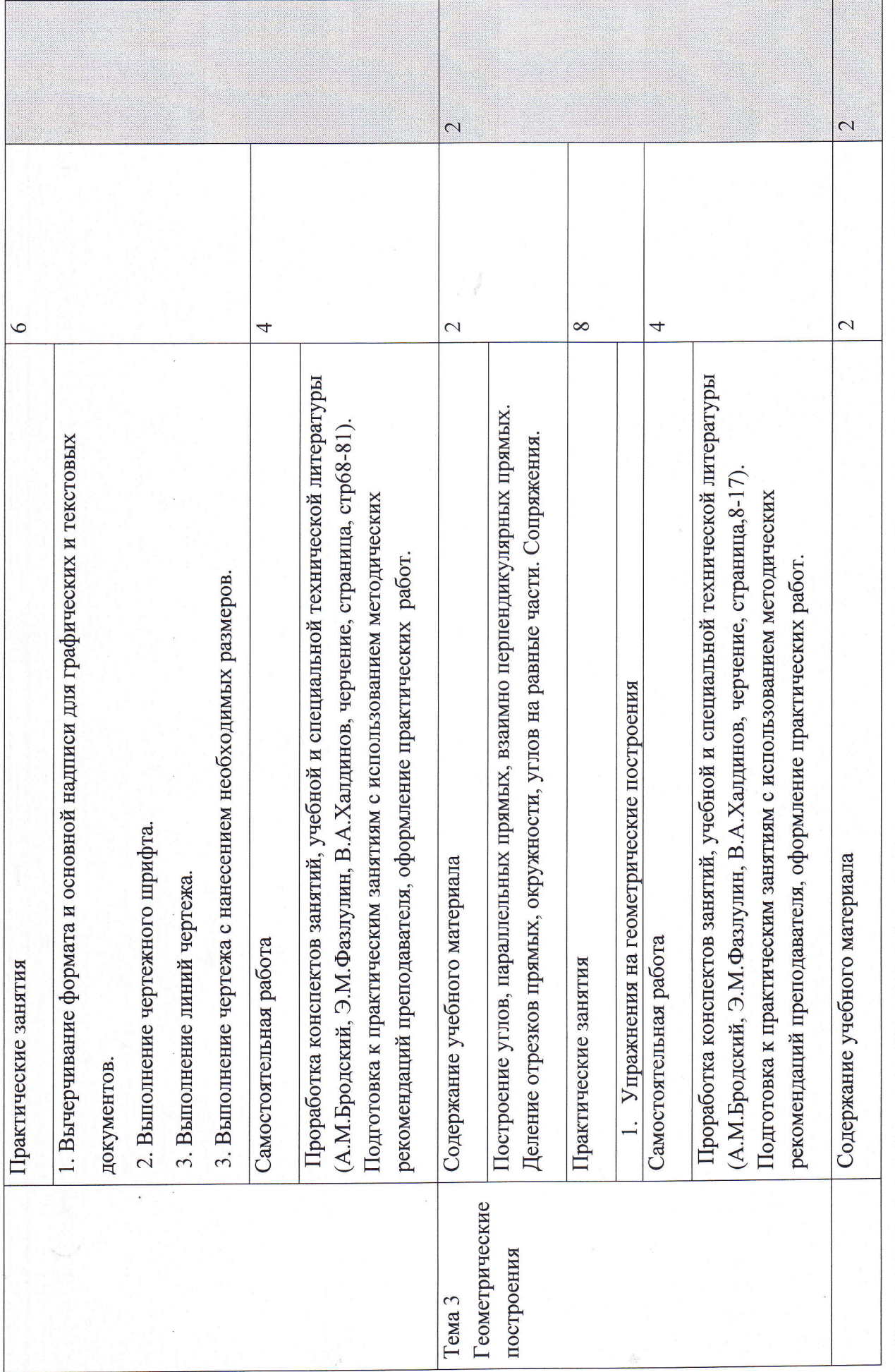

 $\infty$ 

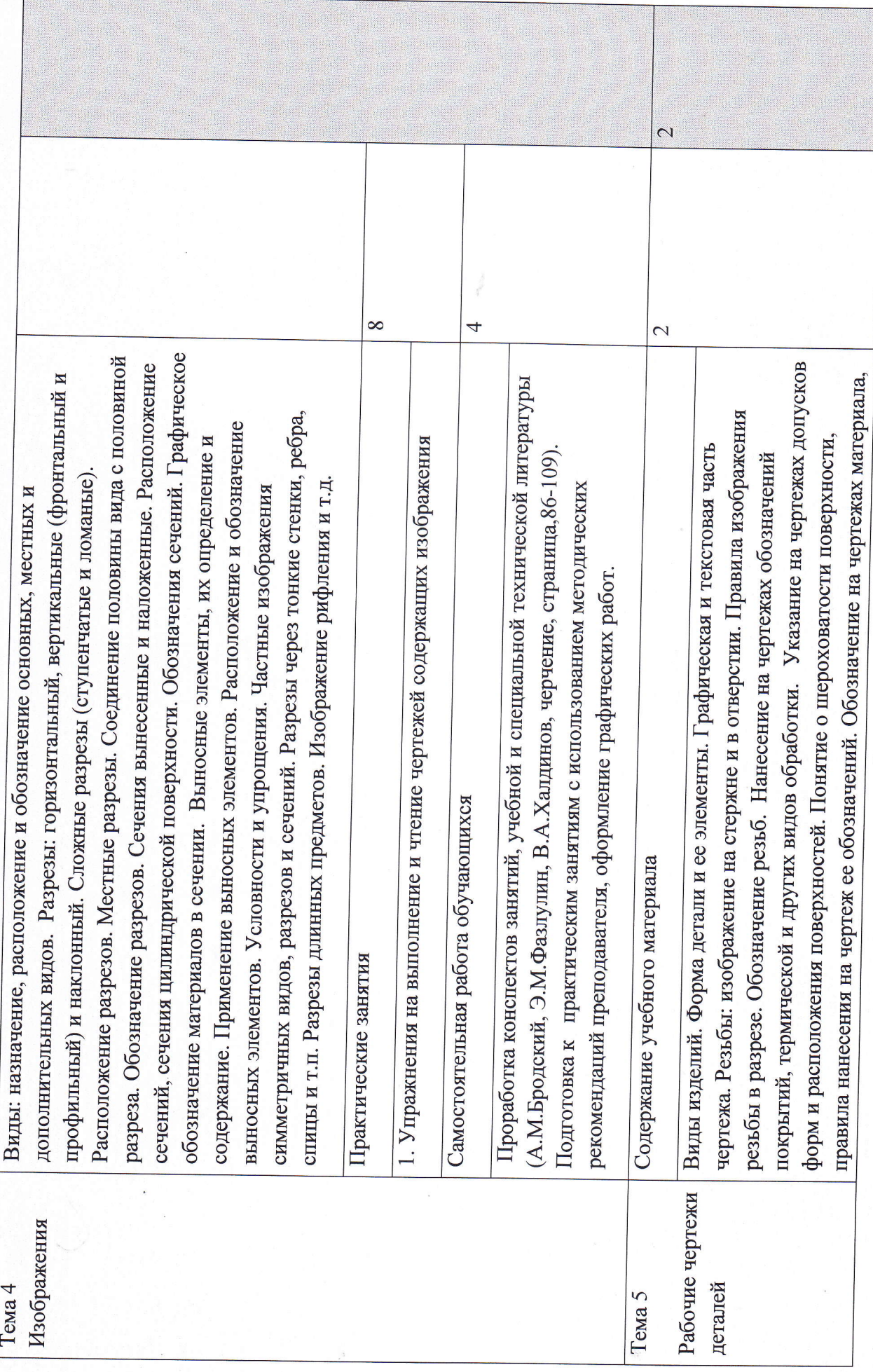

 $\mathbf{F}$ 

 $\sigma$ 

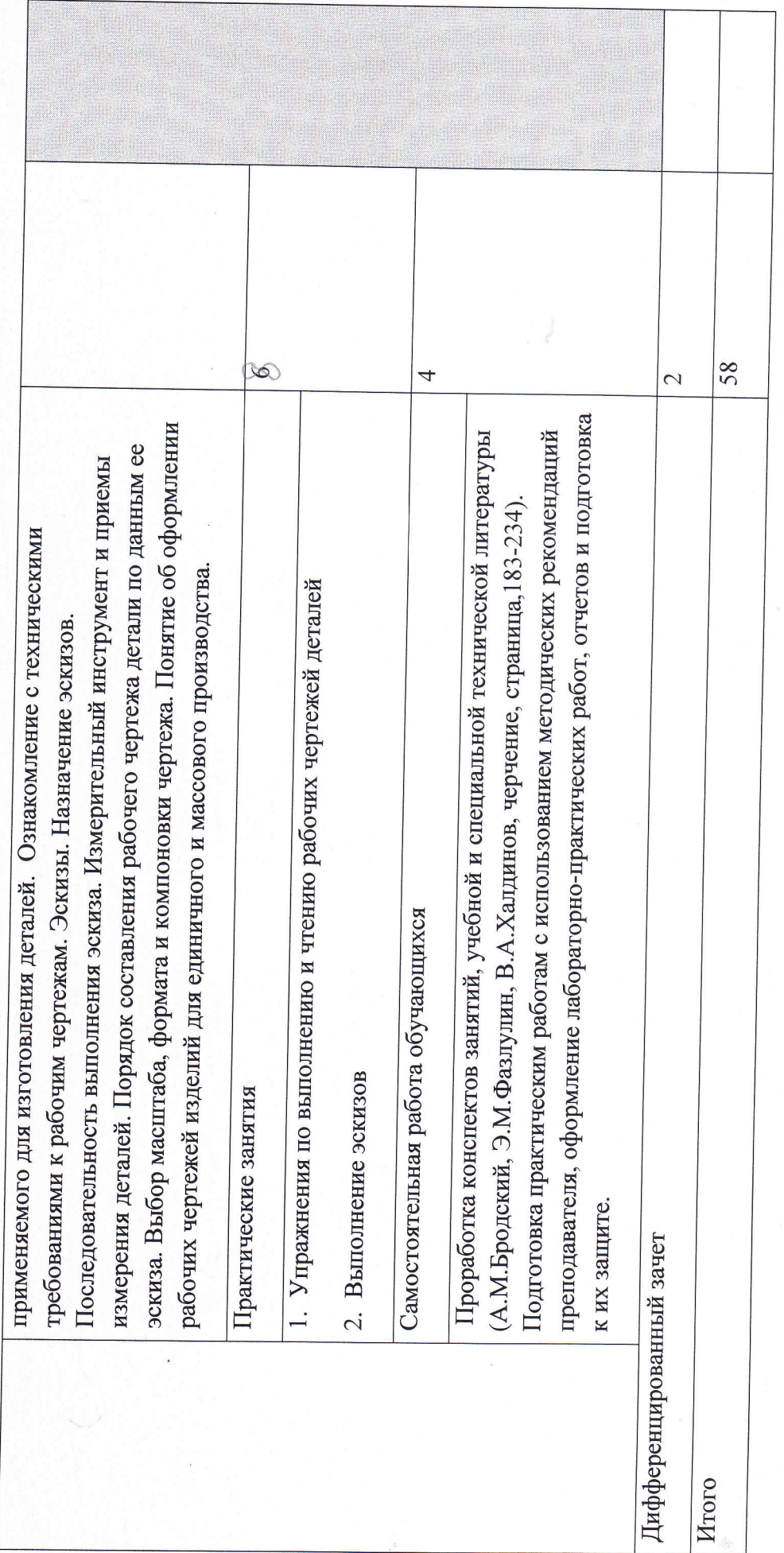

## з. условия рЕАлизАции учЕБной дисциплины

# 3.1. Требования к минимальному материально-техническому обеспечению.

Реализация программы дисциплины требует наличия учебного кабинета <Черчение>; Оборудование уrебного кабинета:

l. Рабочее место преподавателя 1;

2. Рабочие места обучающихся 17:

3. Комплект плакатов (стендов) для оформления кабинета;

4. Комплект рисунков, схем, таблиц для демонстраций;

5. Модели - макеты;

6. Наборы деталей и элементов конструкций;

7. Задания для практических работ, методические указания по их выполнению и образцы выполненных работ;

8. Оборудование для практических работ;

<sup>1</sup>0. Учебно-методическая литература;

Технические средства обучения:

1 Ноутбук

2. Доска классная

## 3.2 Информационное обеспечение обучения

информационное обеспечение обуrения содержит перечень рекомендуемых учебных изданий, Интернет-ресурсов, дополнительной литературы.

### основные источники:

1. Учебник Васильева Л.С. Черчение(металлообработка) 2012 25 2012

2. Справочник Чекмарев А.А. Справочник по 30 2010 черчению. 2010

3. Учебник Гулина Н.В., Клоков В.Г., Детали машин: учебник: Допущено Минобразованием России. М.: Академия, 2010 15 2010

### Дополнительные источники:

1. Аверин В. Н. Компьютерная инженерная графика. - М.: Изд. центр Академия, 2009 2. Бродский А. М., Фазулин Э. М., Халдинов В. А. Инженерная графика. - М.: Изд. центр Академия, 2010

3. Бродский А. М., Фазулин Э. М., Халдинов В. А. Практикум по инженерной графике. - М.: Изд. центр Академия, 2009

4. Куликов В. П. Стандарты инженерной графики. - М.: Издательство: Форум, 2009

5. Миронов Б. Г. Сборник упражнений для чтения чертежей по инженерной графике. - М.: Высшая школа, 2007

6. Пуйческу Ф. И., Муравьев С. Н., Чванова Н. А. Инженерная графика. - М.: Изд. центр Академия, 2011

#### Перечень Интернет-ресурсов

1. http://www.edu.ru

2. http://ed-el-fromru.umi.ru/

3.http://www.teoretmeh.ru/

## 4. КОНТРОЛЬ И ОЦЕНКА РЕЗУЛЬТАТОВ ОСВОЕНИЯ УЧЕБНОЙ ДИСЦИПЛИНЫ

Контроль  $\mathbf{M}$ результатов оценка освоения учебной дисциплины осуществляется преподавателем в процессе проведения практических занятий и лабораторных работ, тестирования, а также в результате выполнения обучающимися индивидуальных заданий, проектов, исследований.

Результаты обучения раскрываются через усвоенные знания и приобретенные умения, направленные на приобретение общих компетенций.

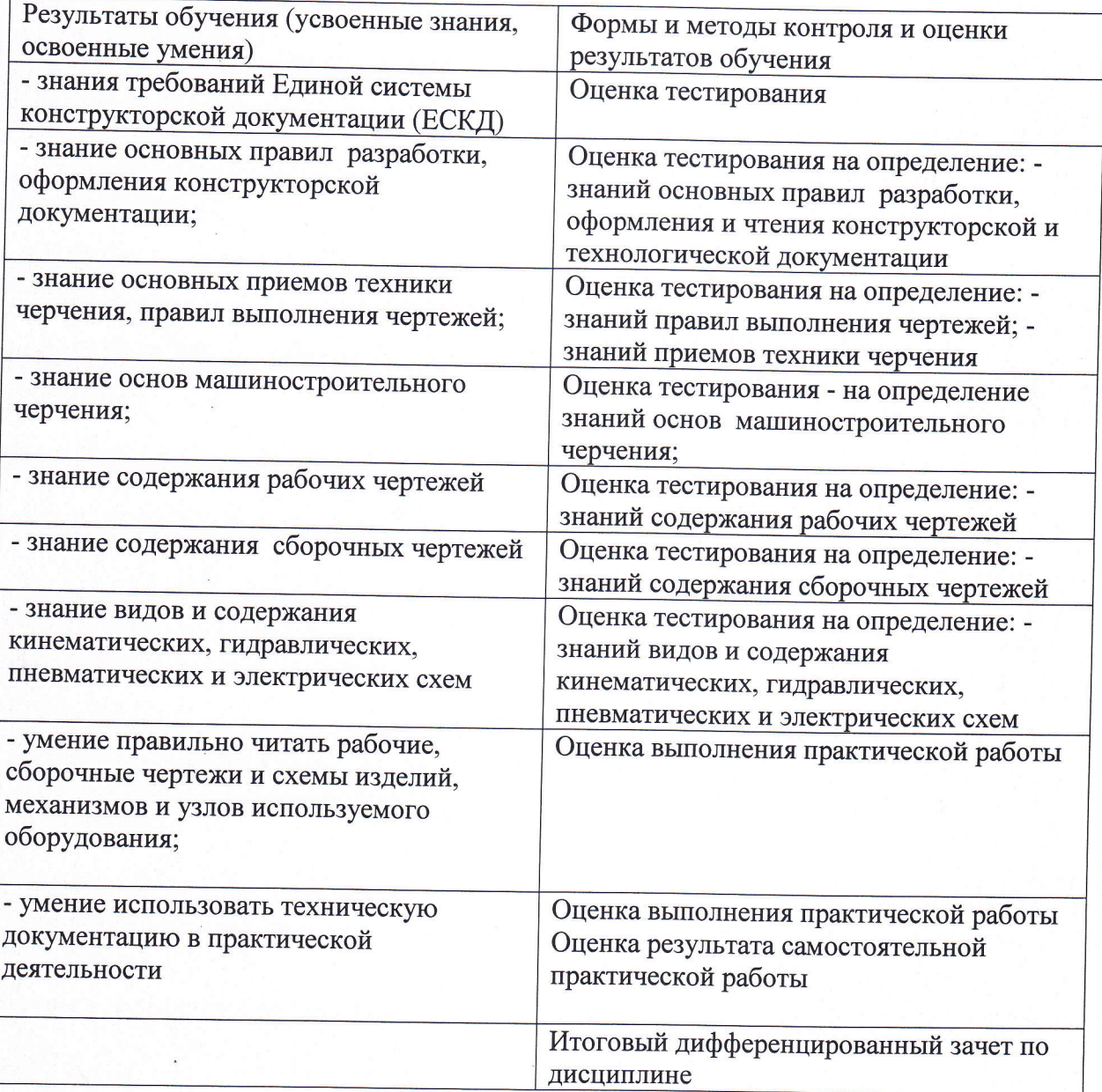